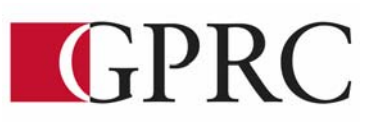

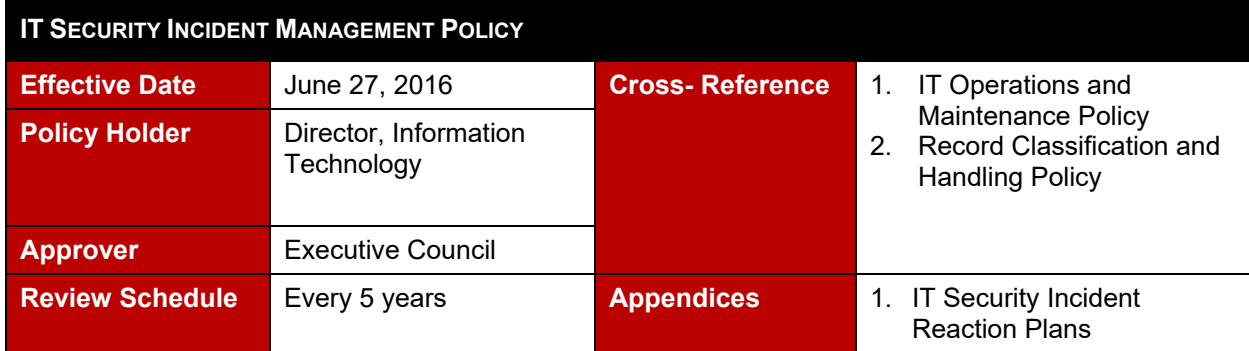

### **1. Policy Statement**

- 1.1 Whether it is a leak of students' personal information or the disruption of the network due to a malware contamination, the impact to Grande Prairie Regional College ("GPRC", or "the Institution") reputation and financial costs to recover from an information security incident can quickly escalate.
- 1.2 The Institution must have preventative controls as well as reactive procedures in place to minimize the risk and impact of incidents and to effectively address such occurrences.

### **2. Background**

- 2.1 All information security incidents, actual or suspected, must be reported, documented, assessed, mitigated and communicated as appropriate.
- 2.2 Detection controls, including procedures and tools must be in place to detect and escalate as soon as possible any occurrence of a security incident.
- 2.3 When occurring, security incidents must be effectively addressed to contain and mitigate negative impacts and return to a normal situation in a timely manner.

### **3. Policy Objective**

3.1 The objective of this policy is to ensure the Institution has reasonable security controls in place to prevent, detect and address information security incidents.

### **4. Scope**

- 4.1 This policy applies to:
	- 4.1.1 All GPRC offices, campuses and learning centres
	- 4.1.2 All students, employees, consultants, contractors, agents and authorized users accessing GPRC IT systems and applications
	- 4.1.3 All IT systems or applications managed by GPRC that store, process or transmit information, including network and computer hardware, software and applications, mobile devices, and telecommunication systems

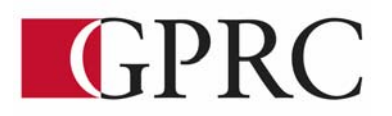

### **5. Definitions**

- 5.1 "Information Security Incidents" are unplanned events which affect the confidentiality and integrity of data and the availability of IT systems. Examples of an information security incident include: confidential data breach, privacy breach, unauthorized access to applications and network, malware contamination, web site defacement, etc. Security incidents that have a high probability of being exploited and that will highly impact the Institution (i.e. risk of operation disruption, data breach, etc.) are often labeled as "Critical" or "High".
- 5.2 "Critical Security Incidents" are security incidents that present the highest probability of being exploited and that have a high impact to the Institution.
- 5.3 "Users" are persons accessing an IT system or application.

### **6. Guiding Principles – General Requirements**

- 6.1 All users must immediately report any observed or suspected event that potentially presents a security risk or is in violation of GPRC security policies, such as:
	- 6.1.1 Suspicious behaviour of a GPRC system or application
	- 6.1.2 Suspicious behaviour of a user
	- 6.1.3 Security weakness in GPRC technology, systems or services
- 6.2 When an information security incident occurs, the IT Help Desk must be immediately informed. The IT Help Desk is the first point of contact for such incident.
- 6.3 GPRC will take appropriate actions in response to information security incidents to:
	- 6.3.1 Immediately contain the information security incident and prevent any further impact where possible
	- 6.3.2 Remediate the incident and return to a normal situation in a timely manner
	- 6.3.3 Communicate internally with stakeholders impacted by the incident, as well as with necessary stakeholders to contain and remediate the incident
	- 6.3.4 Communicate with external stakeholders, including the public, students, business partners and law enforcement authorities, where applicable
	- 6.3.5 Document in a formal incident report the details of the incident, including:
		- 6.3.5.1 Timeline of the information security incident
		- 6.3.5.2 How the incident was detected
		- 6.3.5.3 How the incident occurred, and if any gap in the security controls in place facilitated the occurrence of the incident
		- 6.3.5.4 The impact of the incident (e.g. as cost to remediate and loss of data)

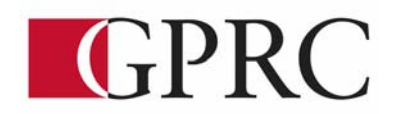

- 6.3.5.5 How the incident was contained and remediated
- 6.3.5.6 The lessons learned from the incident, to prevent the re-occurrence of such an incident in the future
- 6.4 Appendix 1 contains reaction plans for a number of specific security incident scenarios.
- 6.5 The Institution will maintain and regularly update incident response plans for common security threats.
- 6.6 Operational procedures must be maintained and regularly reviewed for the operation of security and system monitoring services, such as:
	- 6.6.1 Security log monitoring and Security Information and Events Management (SIEM)
	- 6.6.2 Intrusion Detection and Prevention systems (IDS/IPS)
	- 6.6.3 Network firewalls
	- 6.6.4 Web application firewalls
	- 6.6.5 Anti-malware software
	- 6.6.6 Email and web filtering systems
	- 6.6.7 Network performance monitoring tools
	- 6.6.8 Procedures and tools to monitoring the usage of GPRC technology (such as network, email, web access and applications)

### **7. Roles and Responsibilities**

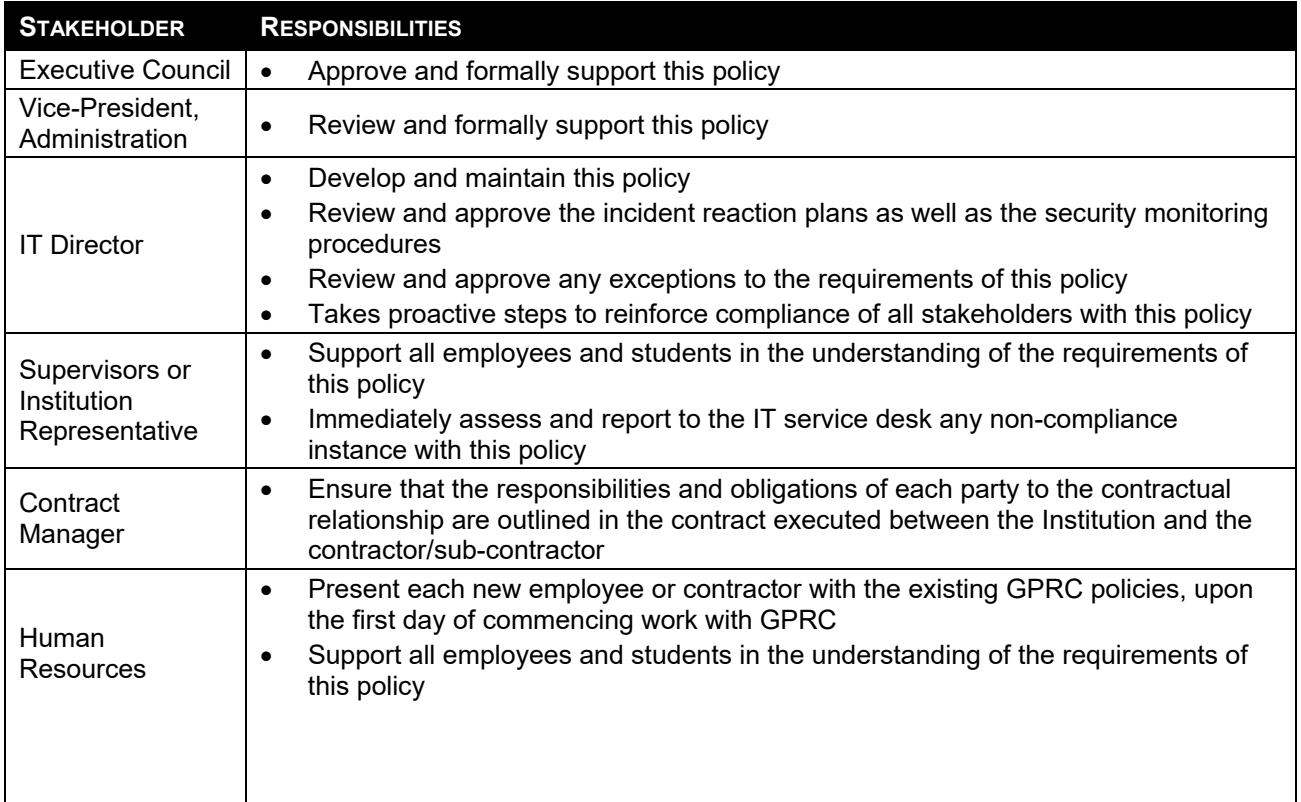

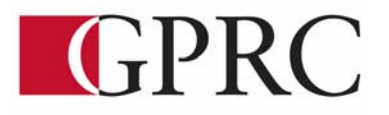

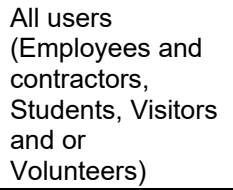

 Report all non-compliance instances with this policy (observed or suspected) to their Supervisor, Instructor or Institution Representative as soon as possible

### **8. Exceptions to the Policy**

- 8.1 Exceptions to the guiding principles in this policy must be documented and formally approved by the IT Director.
- 8.2 Policy exceptions must describe:
	- 8.2.1 The nature of the exception
	- 8.2.2 A reasonable explanation for why the policy exception is required
	- 8.2.3 Any risks created by the policy exception
	- 8.2.4 Evidence of approval by the IT Director

### **9. Inquiries**

9.1 Inquiries regarding this policy can be directed to the IT Director.

### **10. Amendments (Revision History)**

10.1 Amendments to this policy will be published from time to time and circulated to the College community.

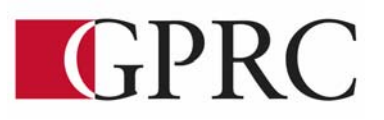

## **Appendix 1 - IT Security Incident Reaction Plans**

### **1. Anti-malware Detection**

Anti-malware tools may raise an alert when malicious code (i.e. adware, backdoor, dialer, downloader, exploit, hack tool, hijacker, key-logger, monitoring software, Remote Access Services (RAS), rootkit, spyware, Trojan, worm, etc.) has been detected. Note that anti-malware tools may also raise an alert for other threats such as malicious links found in emails, files or web sites.

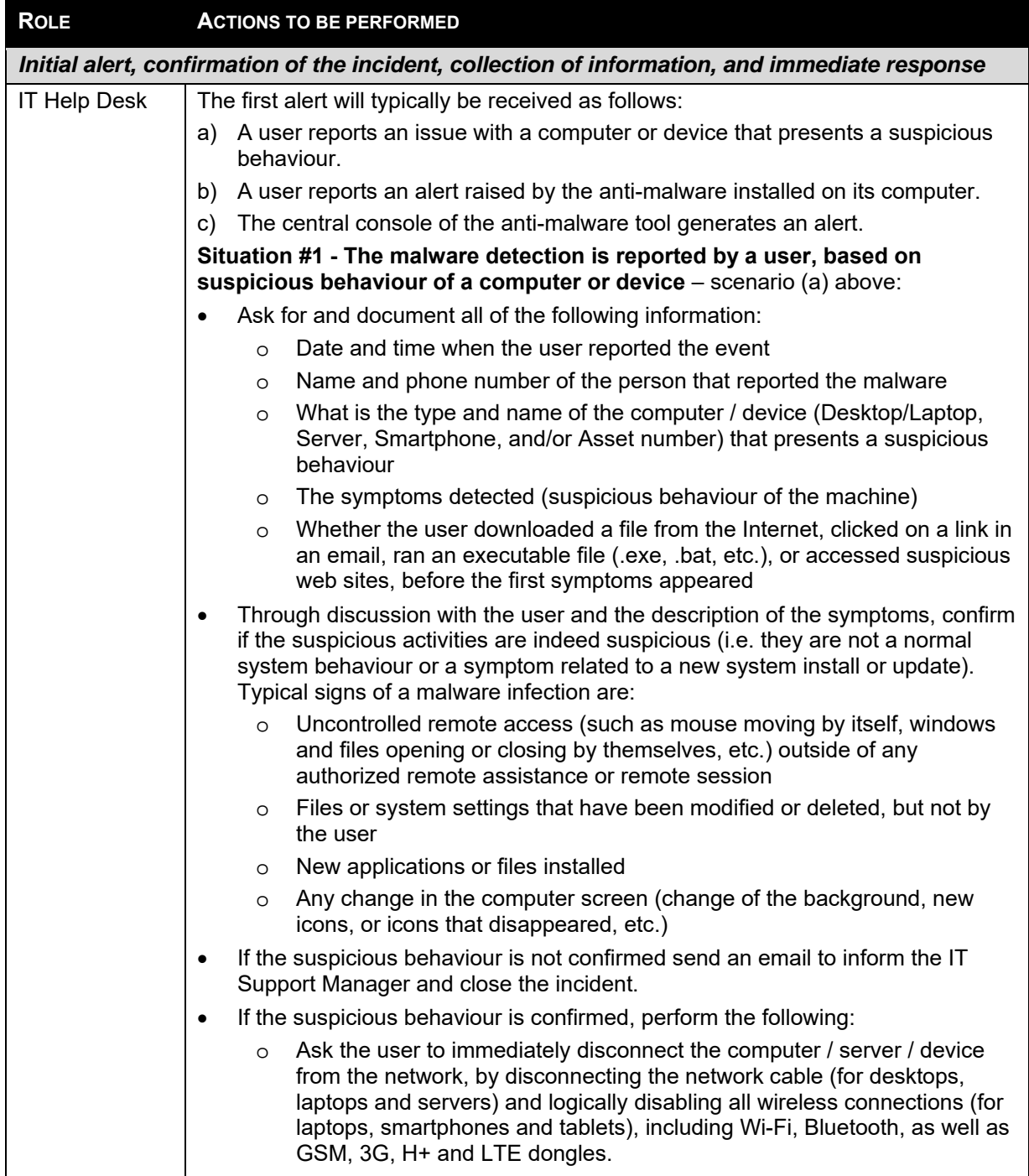

# GPRC

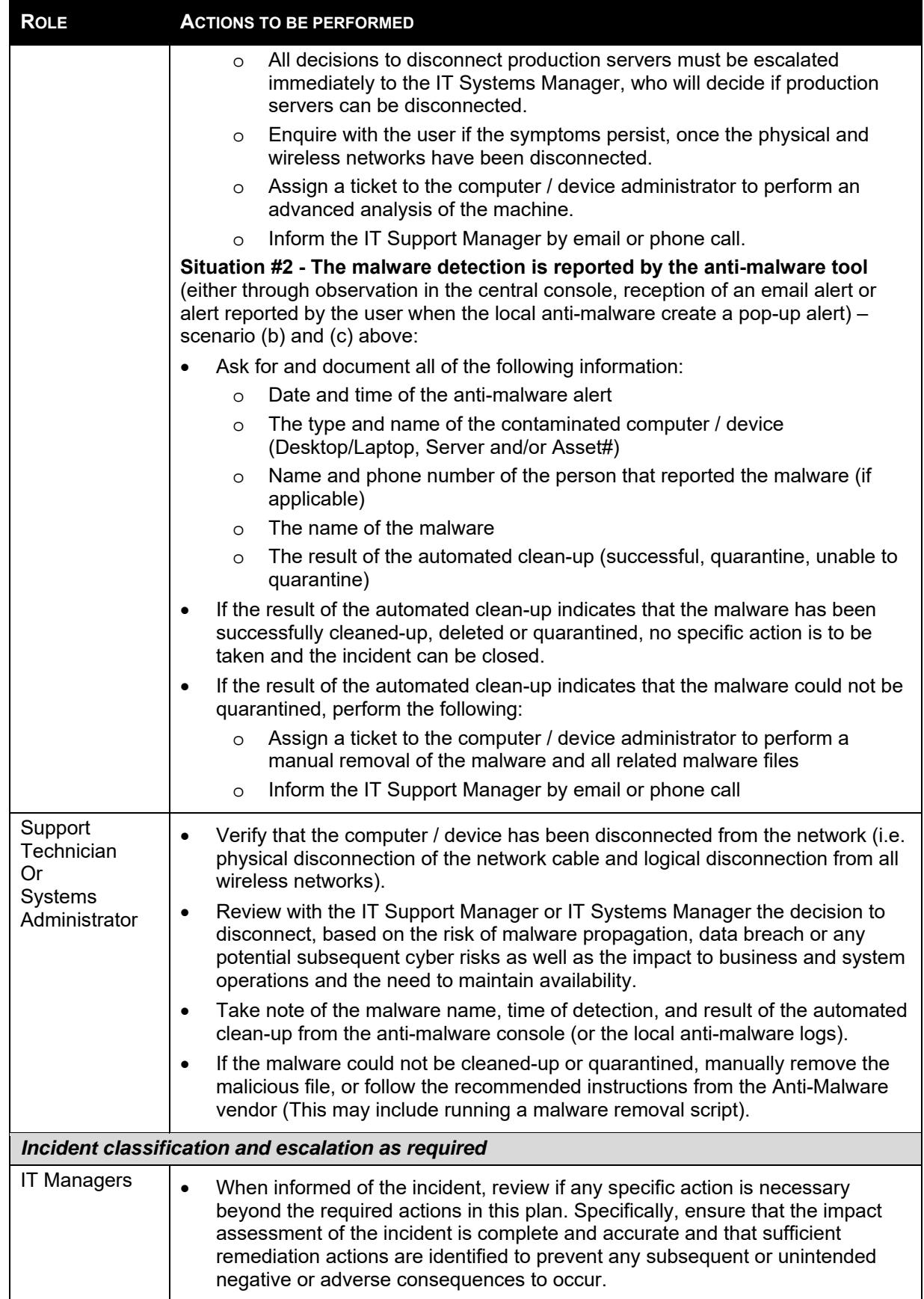

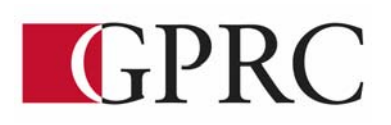

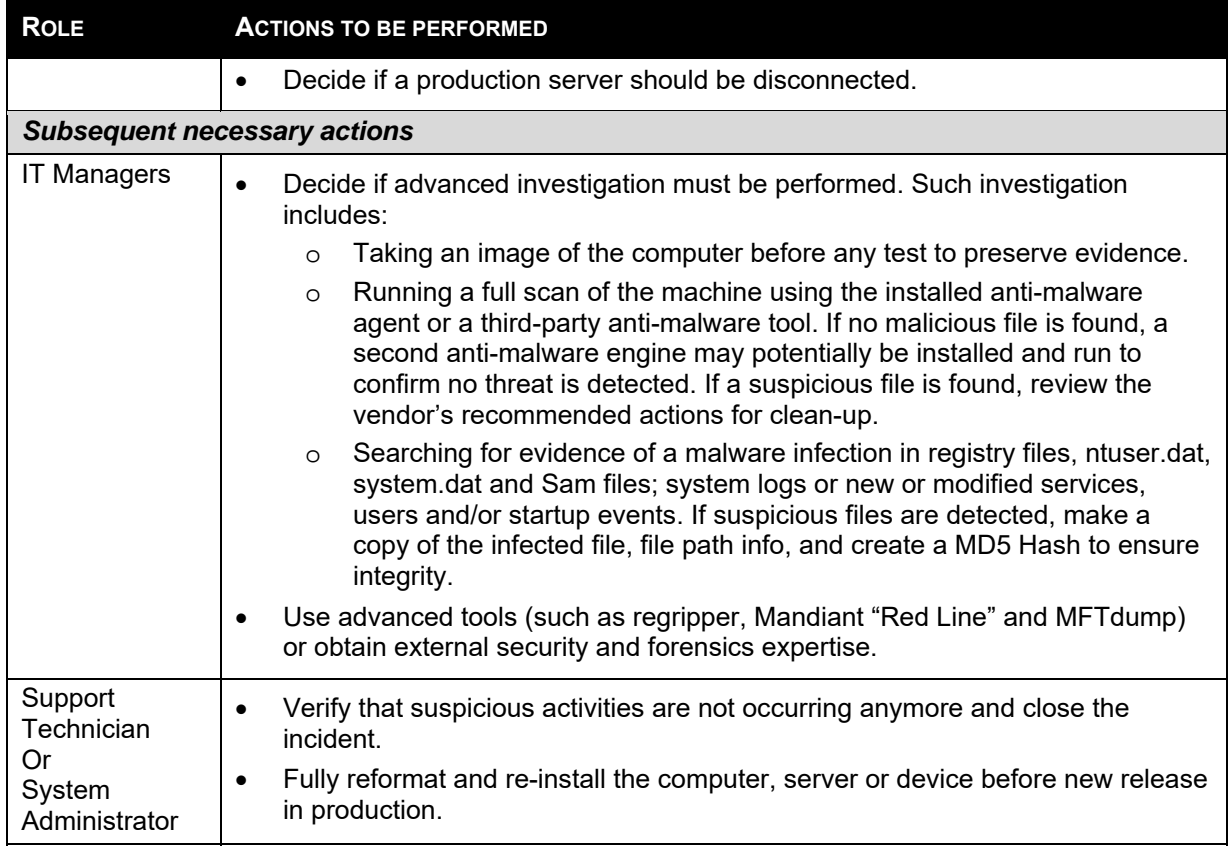

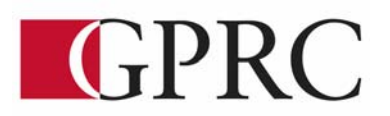

## **2. Loss of a Mobile Device (Laptop, Tablet or Smartphone)**

GPRC does not authorize the use of personally-owned devices to connect to GPRC networks or process GPRC data. This plan applies to GPRC owned devices; however, if a user reports a loss or theft of a personally-owned device, IT Help Desk must enquire if this device was in any way used to process or store GPRC sensitive information (by transferring files through a USB physical connection for example) to assess the risks of a confidential or personal data breach.

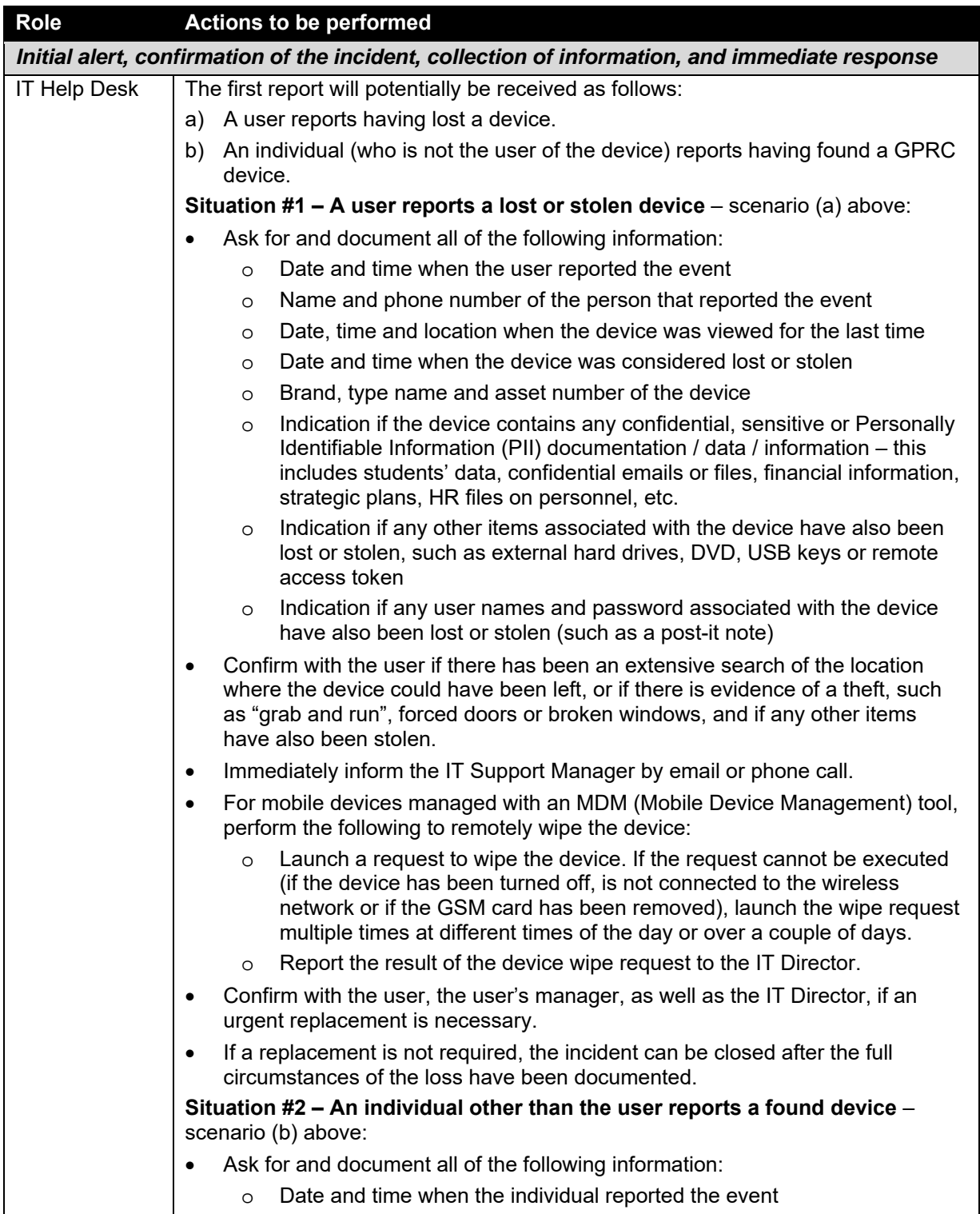

# **IT** SECURITY INCIDENT MANAGEMENT POLICY **CONSIDER A APPENDIX 1**

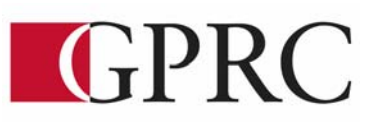

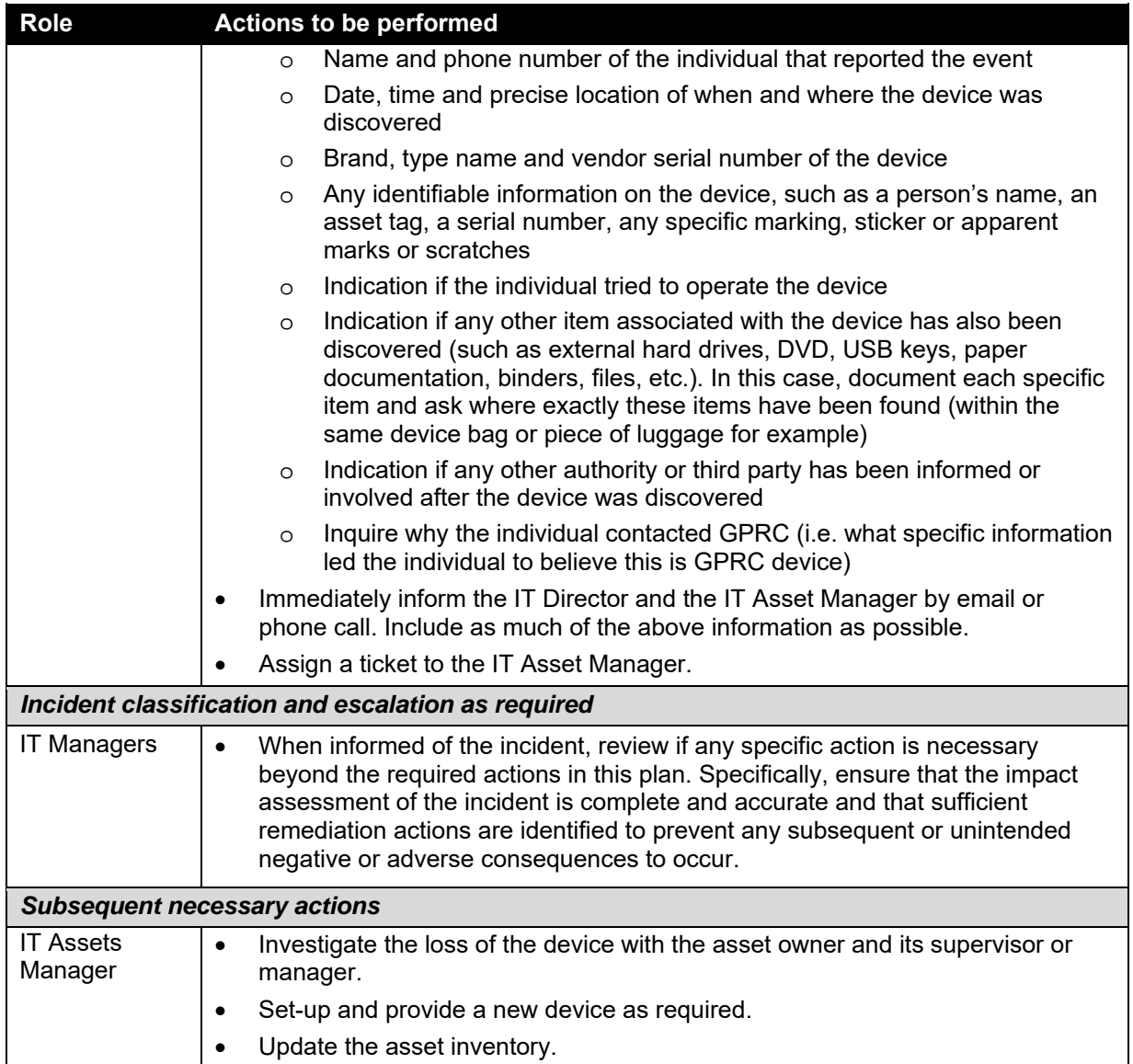

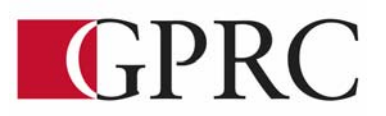

## **3. Inappropriate Disclosure of Confidential or Personal Information**

This procedure applies to any instance where confidential or personal data (as defined in the Record Classification and Handling Policy) has been potentially disclosed to unauthorized users. This type of event should be immediately reported whenever any suspicion of a risk of disclosure exists (i.e. the disclosure does not need to be formally confirmed before reporting).

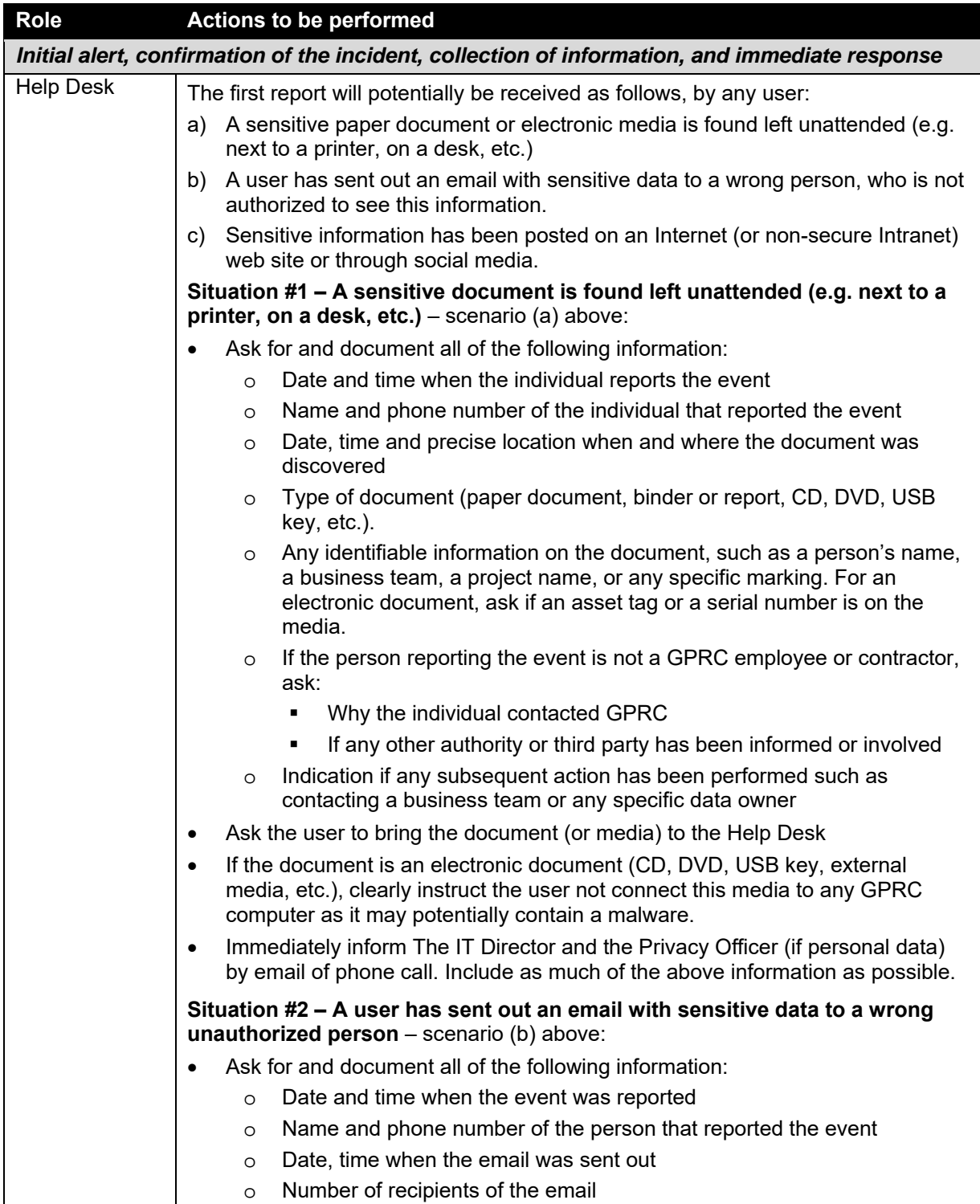

# GPRC

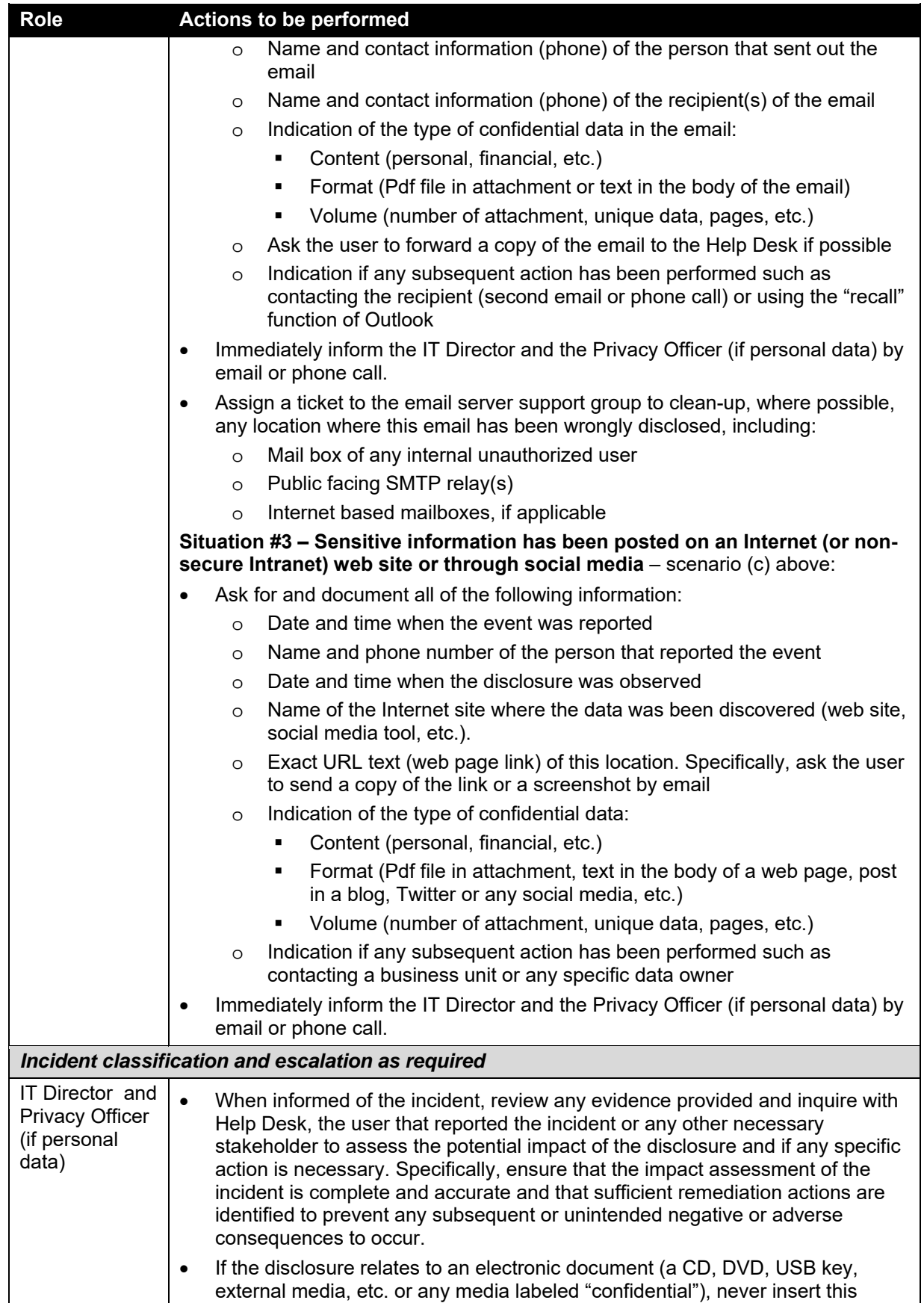

# **IT** SECURITY INCIDENT MANAGEMENT POLICY **CONSECURITY APPENDIX 1**

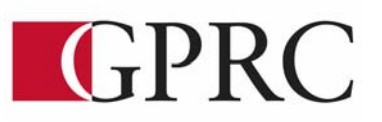

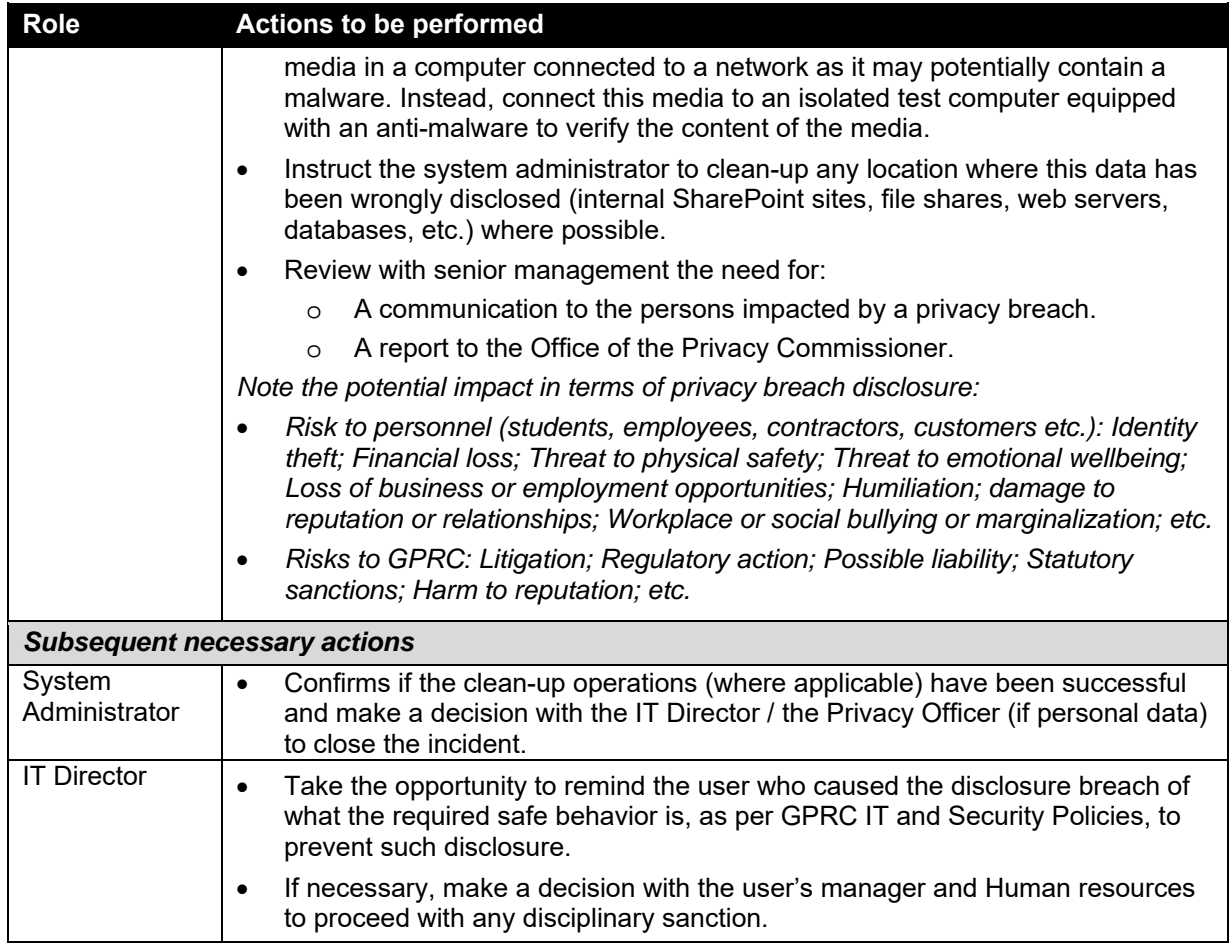

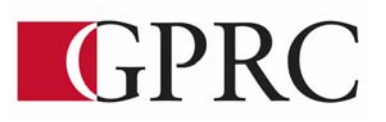

## **4. Suspicious Network Traffic**

Suspicious network traffic can be detected by either an IT administrator or any user.

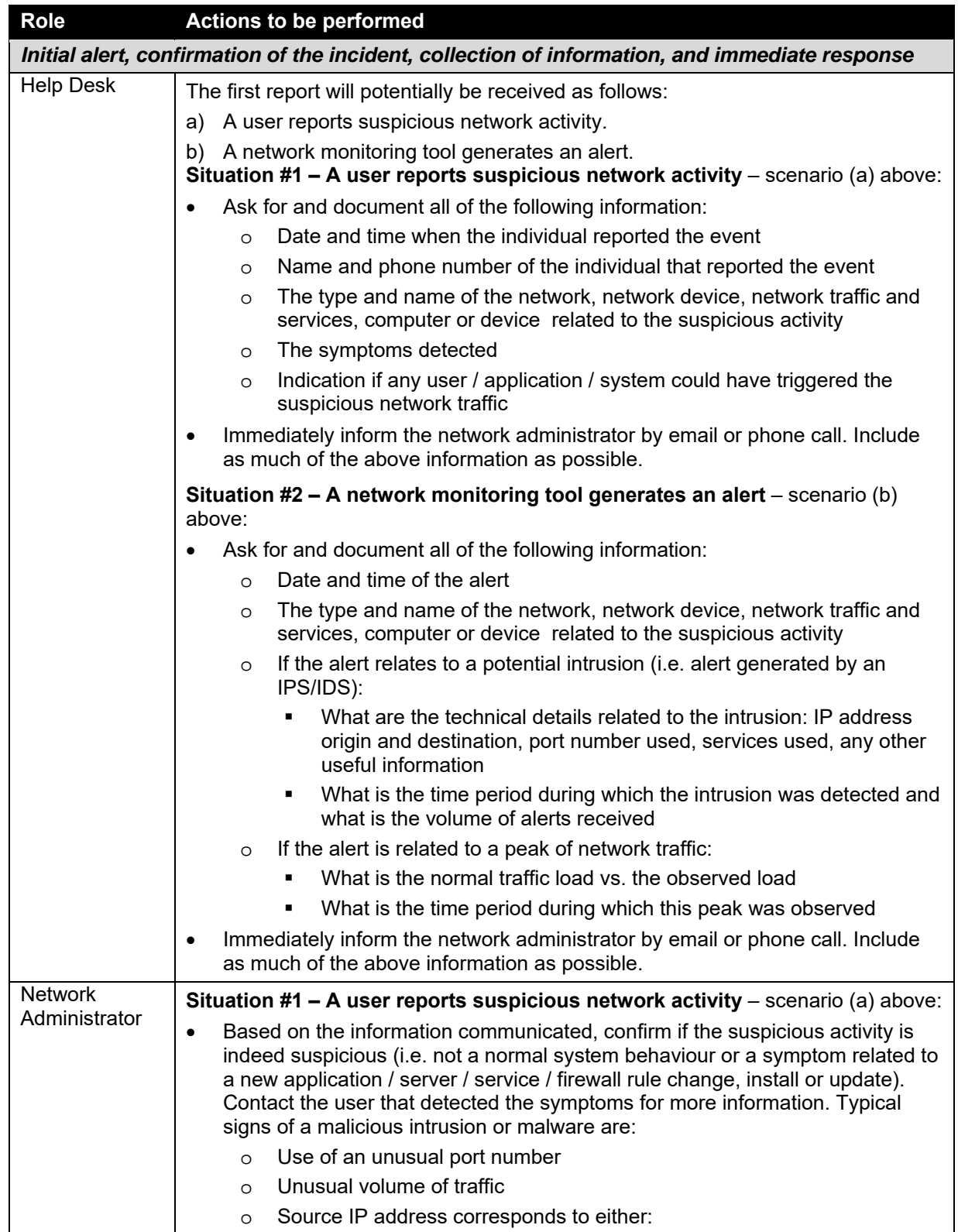

# GPRC

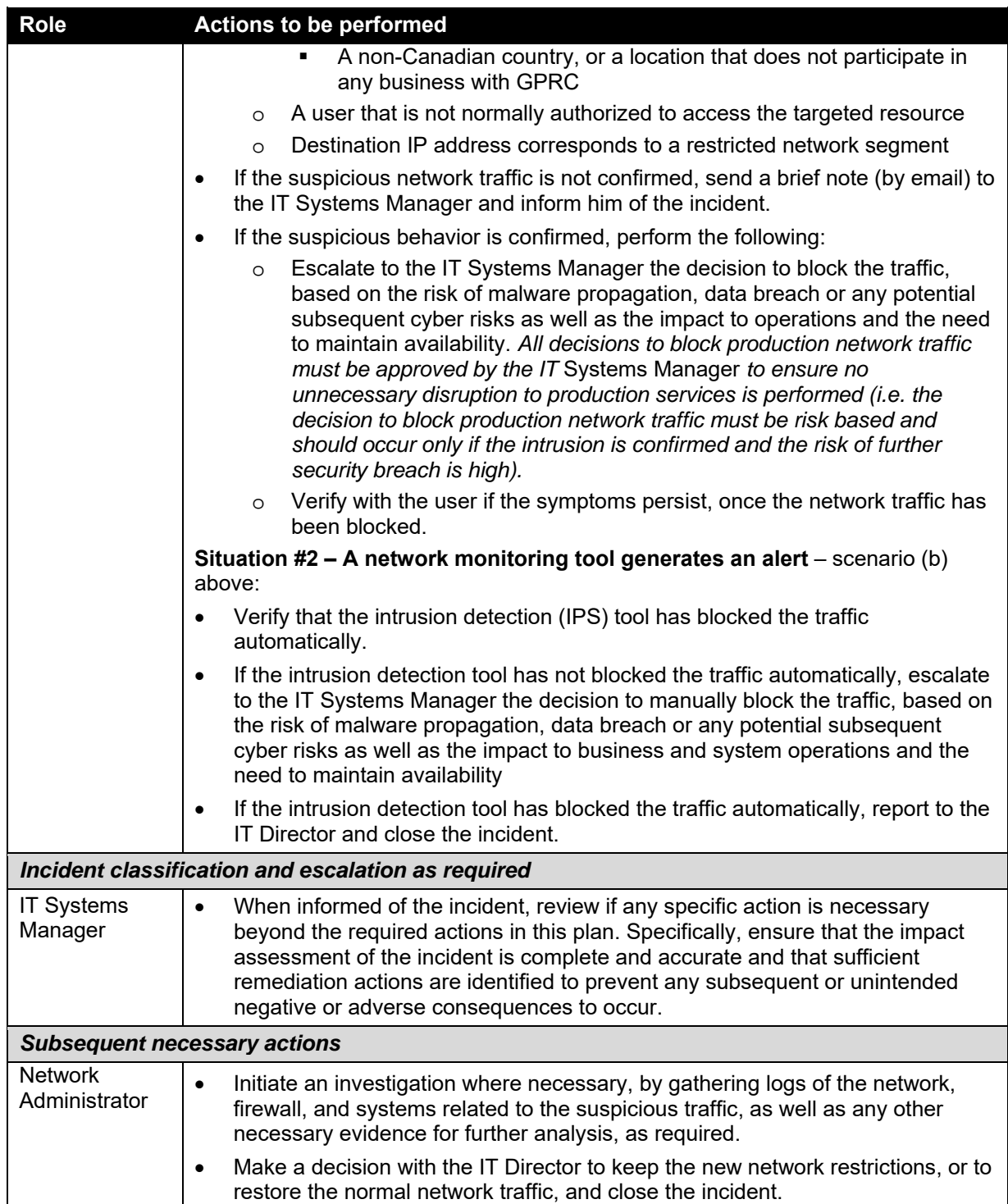

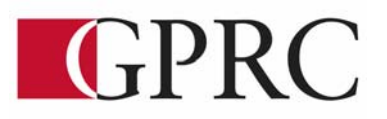

## **5. Suspicious User Activity**

Suspicious user activity will generally be detected by another user, through direct or indirect observation of a user's behaviour violating GPRC IT and Security Policies.

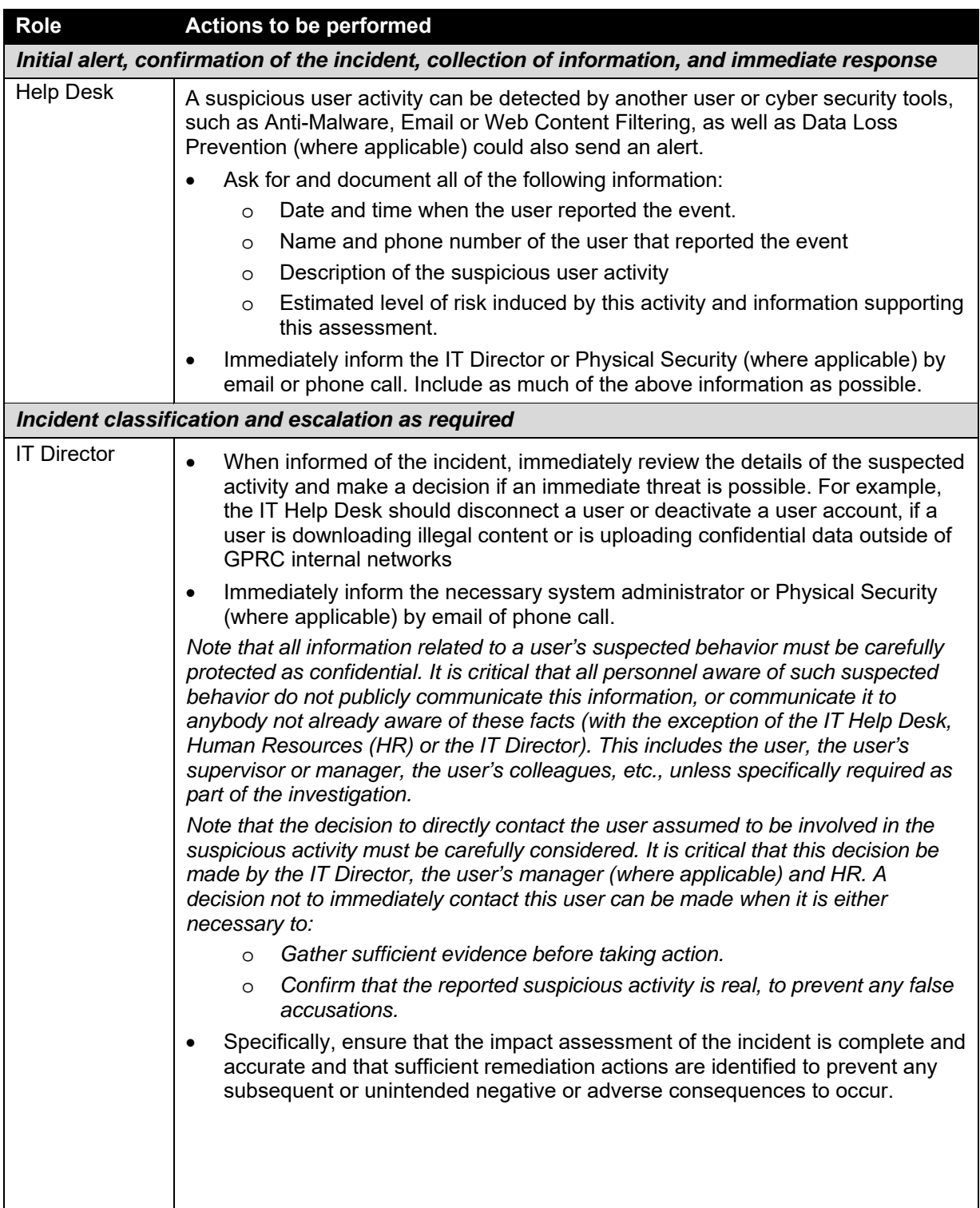

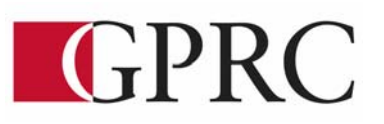

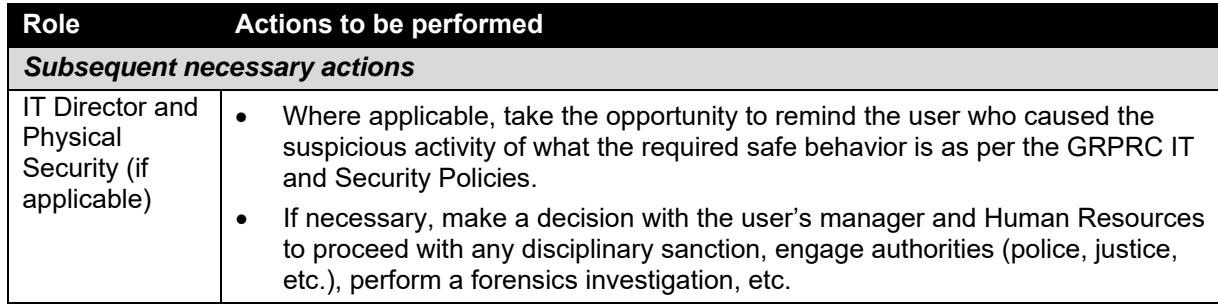

### **6. Web site Defacement**

This plan relates to all gprc.ab.ca websites. Note that GPRC may also manage other web sites, including https://www.facebook.com/pages/Grande-Prairie-Regional-College-GPRC/441390429205593. For GPRC Facebook and Twitter websites, as well as any other websites, this reaction plan may also be used although it may not cover important areas or may not involve the same persons.

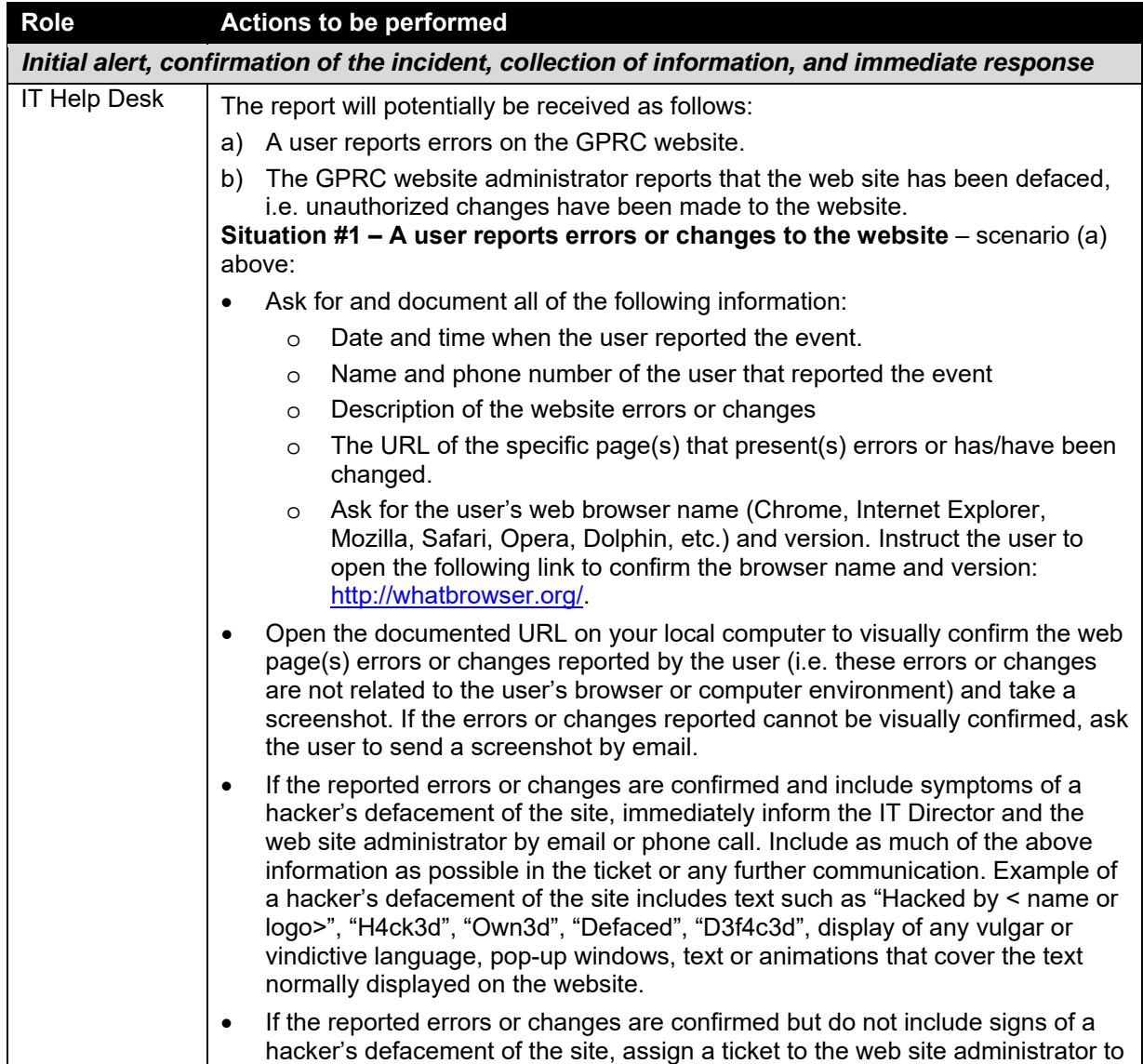

# GPRC

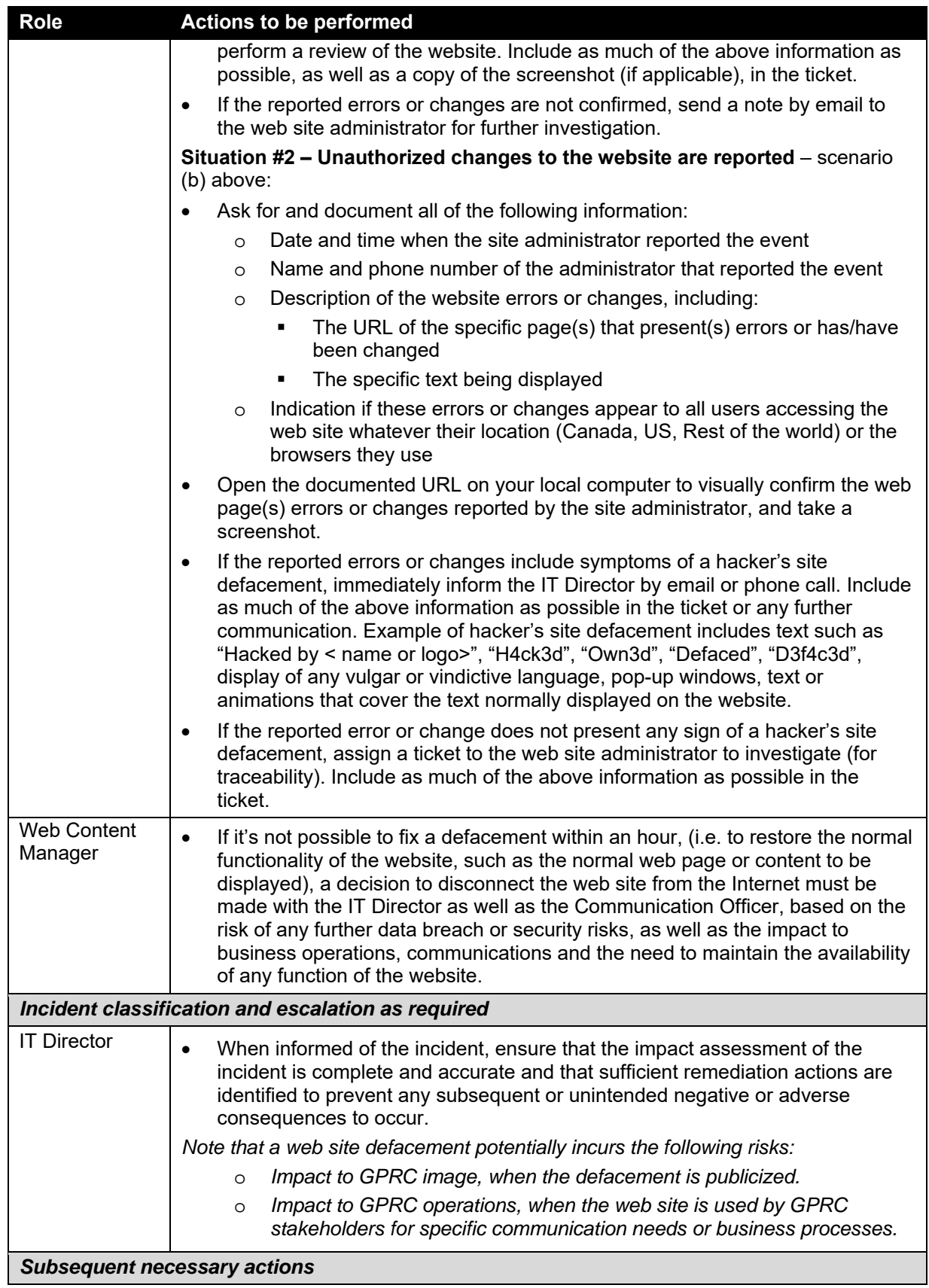

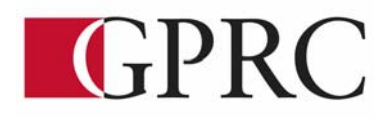

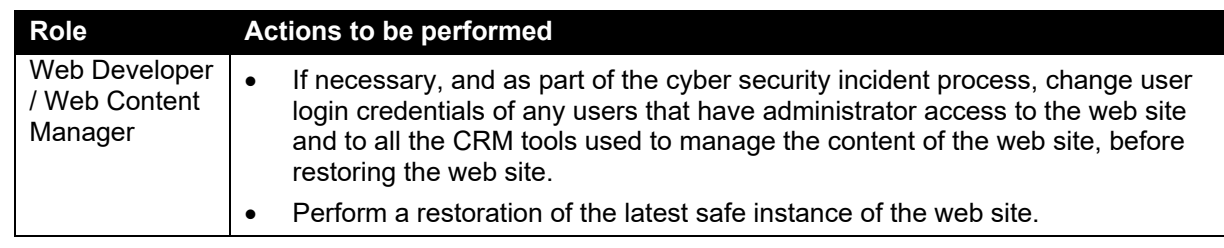